**CONCEITOS** BÁSICOS DE LÓGICA DE LOGICA DE (1999) ALGORITMOS

 $\frac{(\mathbf{a}[\mathbf{c}])}{\|\mathbf{w}\| \mathbf{v}}$ 

**Denray. length;** 

 $\frac{10 \text{ g} \cdot \text{area} \cdot \text{mean}}{\text{g} \cdot \text{mean} \cdot \text{mean} \cdot$ 

 $\frac{1}{2}$  use  $\frac{1}{2}$  for

# Plano de Apresentação

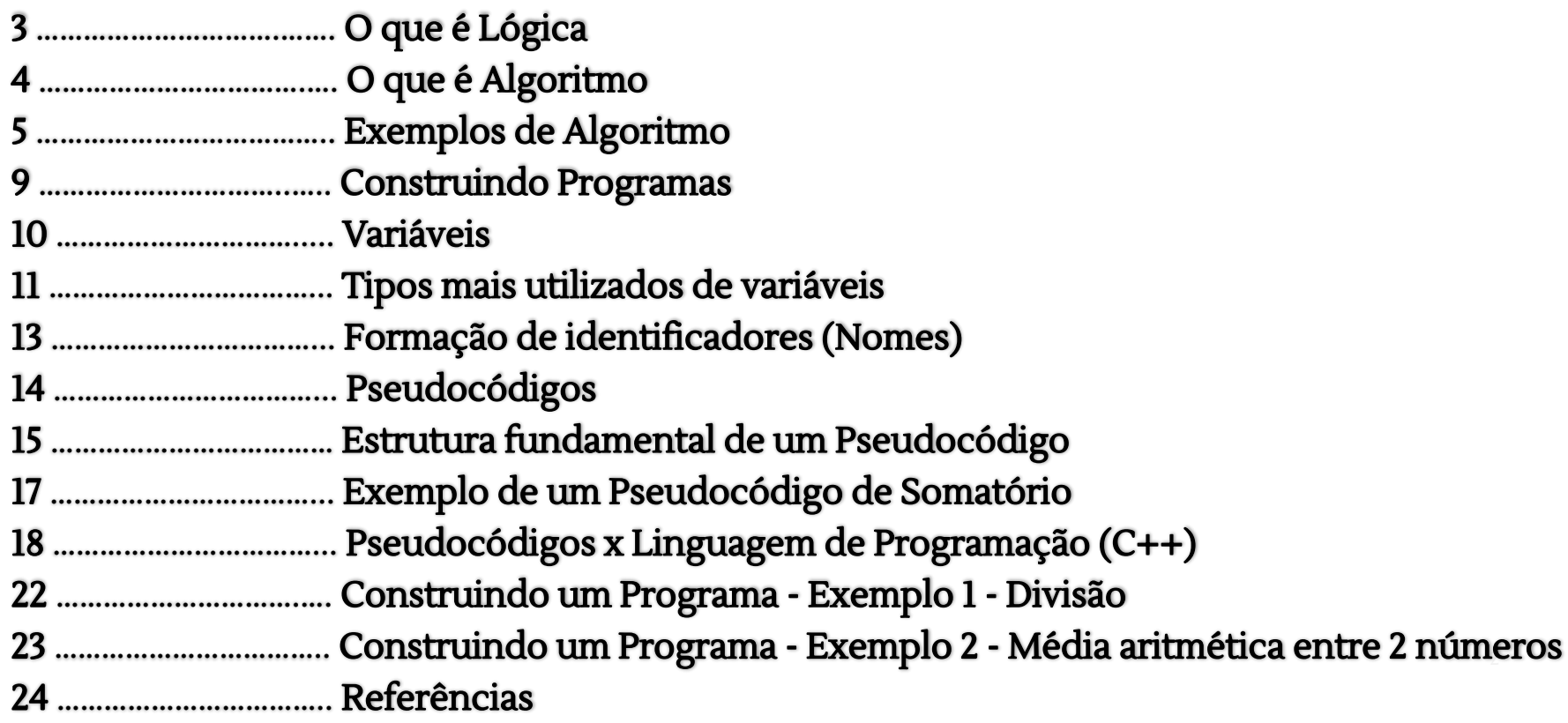

# O que é Lógica?

Lógica é uma maneira de nos direcionar a organizar o pensamento de forma ordenada, ou seja, é uma maneira correta de pensar, a qual segue uma linha sequencial de eventos.

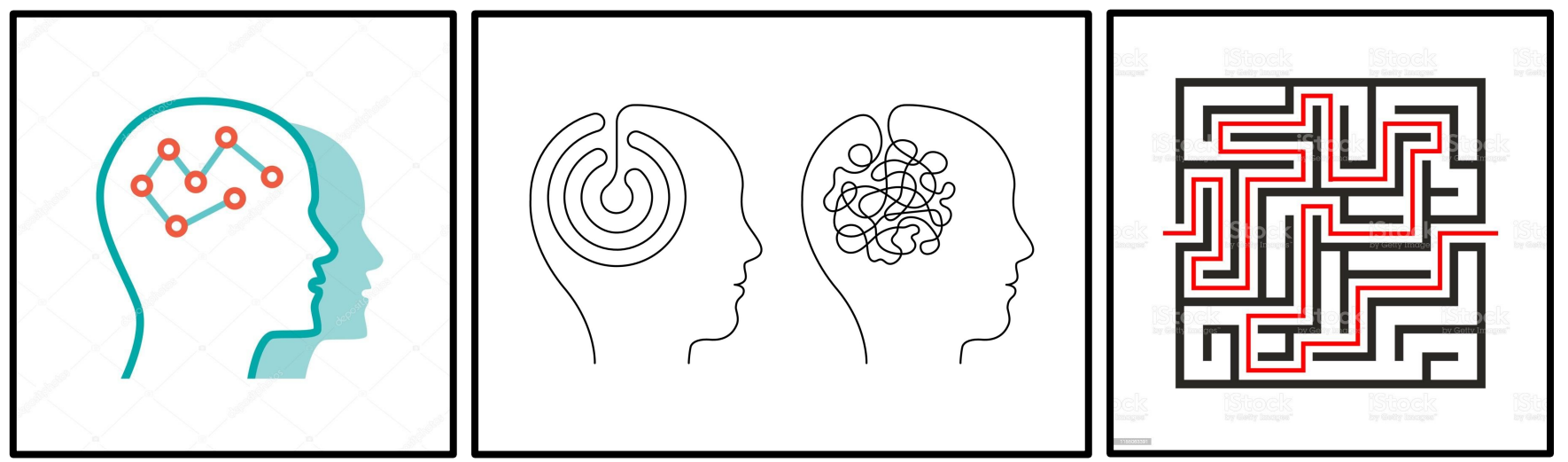

# O que é Algoritmo?

Algoritmo é uma sequência finita e rigorosa de ações executáveis que, normalmente, visam obter uma solução para um determinado tipo de problema. No contexto da programação, é um passo a passo para a construção de programas de computador.

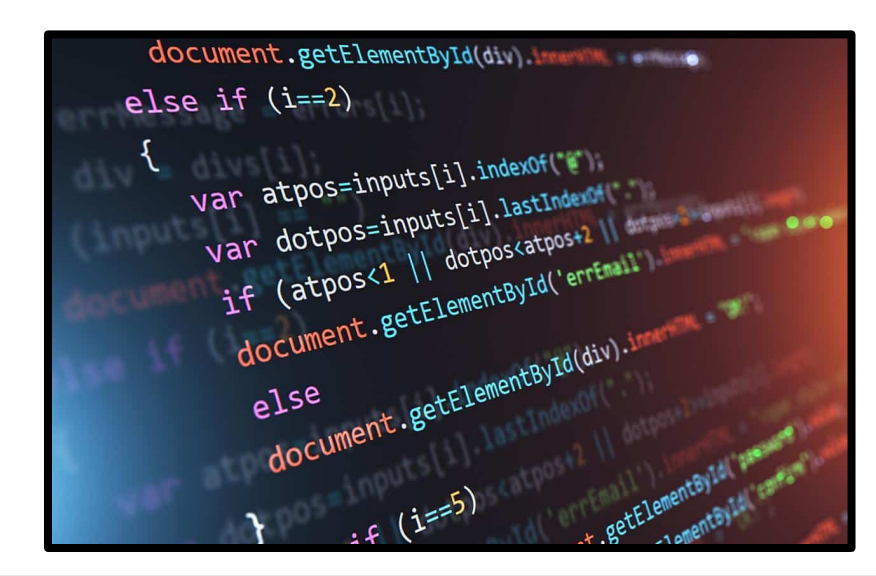

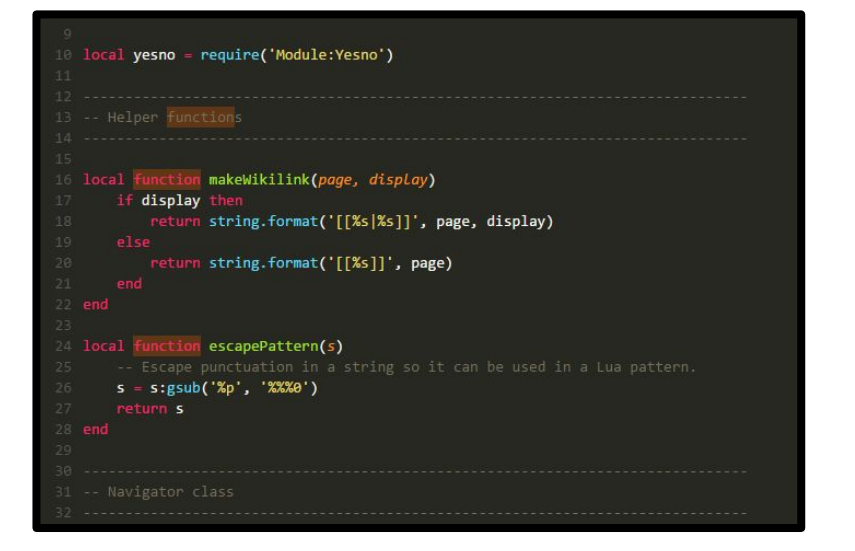

#### Exemplos de Algoritmo

Exemplo 1: Apontar o lápis.

1º Passo: Pegar o lápis;

2º Passo: Pegar o apontador;

3º Passo: Apontar o lápis.

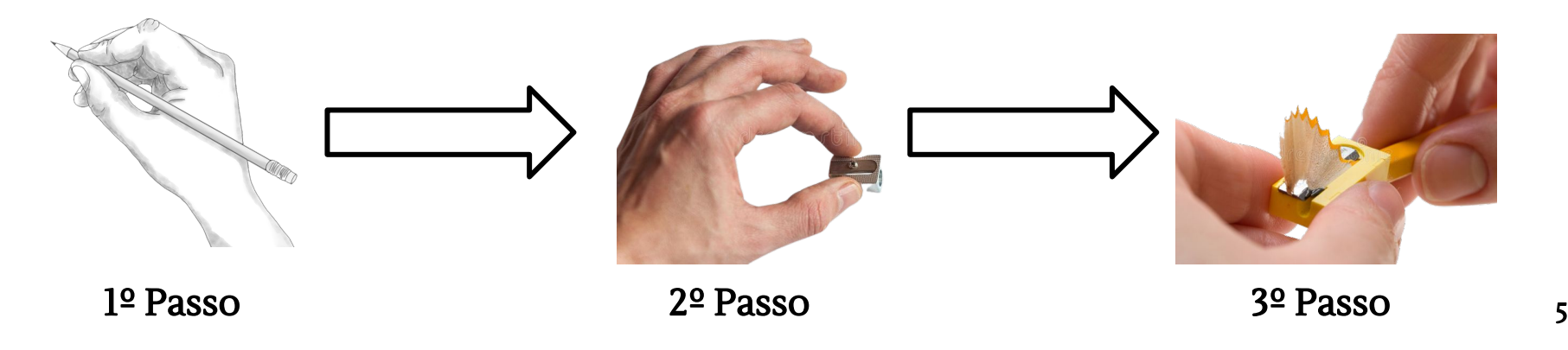

Exemplo 2: Beber refrigerante.

1º Passo: Abrir a geladeira;

2º Passo: Pegar a garrafa de refrigerante;

3º Passo: Fechar a geladeira;

4º Passo: Pegar um copo;

5º Passo: Colocar a garrafa de refrigerante em cima da mesa; 6º Passo: Colocar o copo em cima da mesa; 7º Passo: Abrir a garrafa de refrigerante; 8º Passo: Despejar o conteúdo da garrafa no copo; 9º Passo: Fechar a garrafa de refrigerante; 10º Passo: Beber o refrigerante do copo.

Exemplo 2: Beber refrigerante.

1º Passo: Abrir a geladeira;

2º Passo: Fechar a geladeira;

3º Passo: Pegar a garrafa de refrigerante;

4º Passo: Pegar um copo;

5º Passo: Colocar a garrafa de refrigerante em cima da mesa; 6º Passo: Colocar o copo em cima da mesa; 7º Passo: Abrir a garrafa de refrigerante; 8º Passo: Despejar o conteúdo da garrafa no copo; 9º Passo: Fechar a garrafa de refrigerante; 10º Passo: Beber o refrigerante do copo.

Exemplo 2: Beber refrigerante.

1º Passo: Abrir a geladeira;

2º Passo: Fechar a geladeira;

3º Passo: Pegar a garrafa de refrigerante;

4º Passo: Pegar um copo;

5º Passo: Colocar a garrafa de refrigerante em cima da mesa; 6º Passo: Colocar o copo em cima da mesa; 7º Passo: Abrir a garrafa de refrigerante; 8º Passo: Despejar o conteúdo da garrafa no copo; 9º Passo: Fechar a garrafa de refrigerante; 10º Passo: Beber o refrigerante do copo.

Analisando a nova ordem de eventos, podemos perceber que, no processo de construção de um algoritmo, se essa ordem estiver incorreta, a tarefa se torna impossível de ser realizada.

Nessa nova versão do exemplo, é impossível atingir o objetivo proposto (beber refrigerante), pois é impossível pegar a garrafa de refrigerante com a geladeira fechada.

## Construindo Programas

Para construir um programa, é necessário saber:

> O QUE precisa ser feito;

- Entender a lógica, ou seja, por meio de uma sequência correta de ações, será planejado tudo aquilo que o sistema precisa executar.

> COMO isso será feito;

- Saber como aplicar sua lógica, por meio da construção de um **algoritmo**, em uma determinada linguagem de programação.

## Variáveis

Um algoritmo e, posteriormente, um programa, recebem dados que precisam ser armazenados no computador para serem utilizados no processamento. Esse armazenamento é feito na memória e é representado por variáveis.

> Estrutura: Nome e tipo;

> Seu conteúdo pode variar ao longo do tempo durante a execução de um programa.

# Tipos mais utilizados de variáveis

> Numéricos, lógicos e literais.

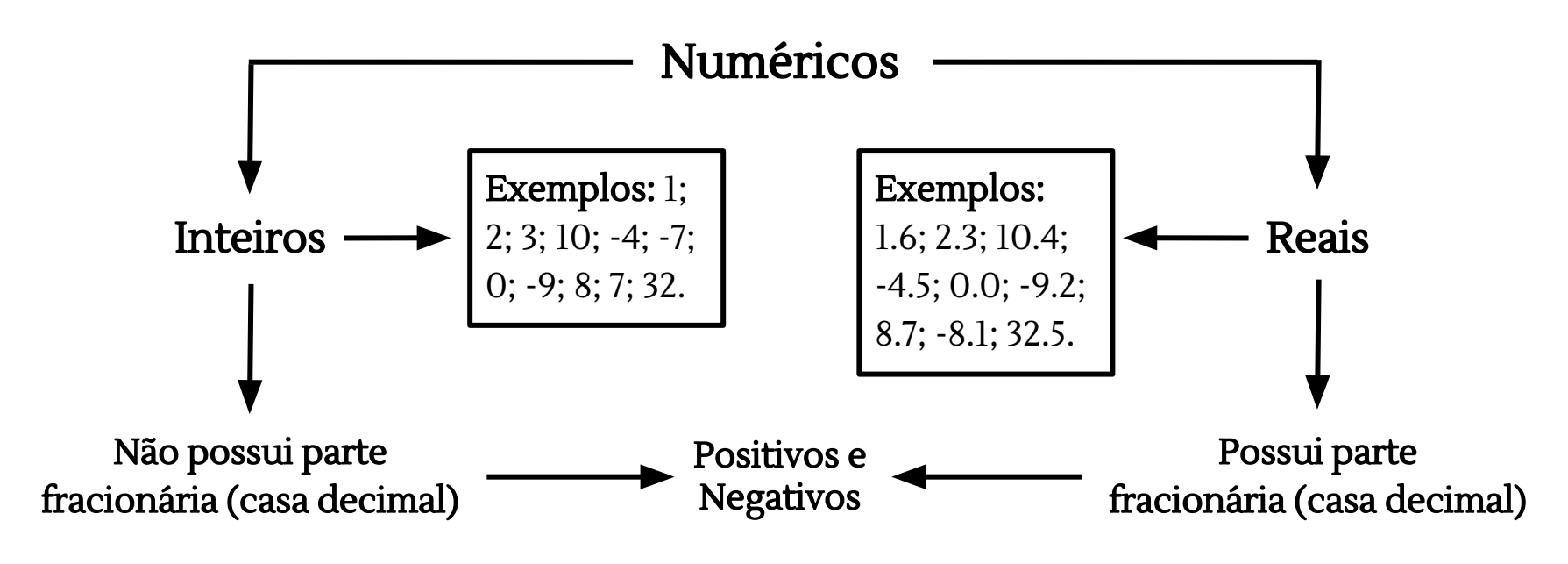

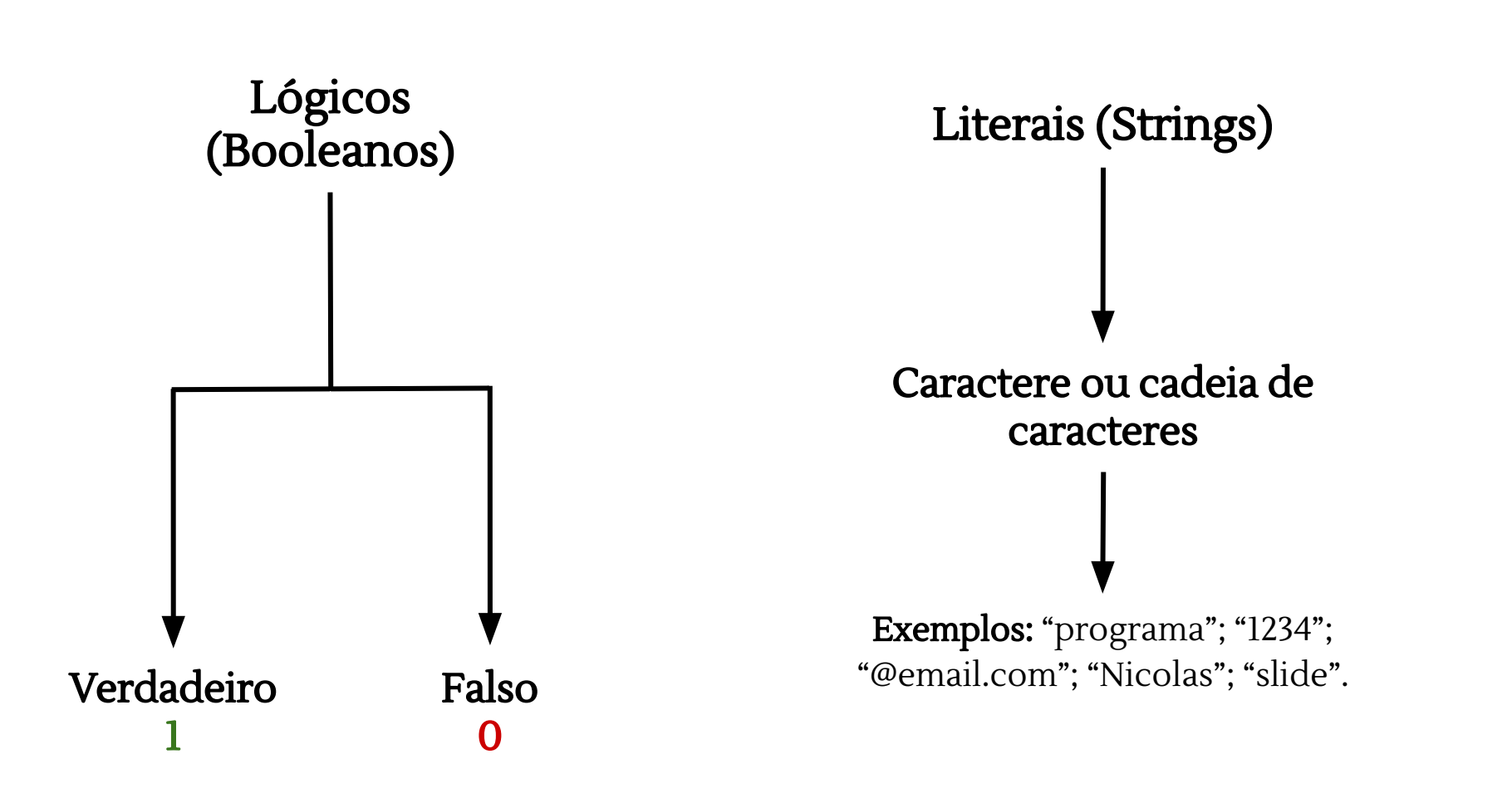

## Formação de Identificadores (Nomes)

> O primeiro caractere deve ser sempre uma letra ou o caractere sublinhado;

Exemplos: "Media"; "SOMA"; "\_soma"; "X"; "y"; "Nome"; "IDADE".

> Do segundo caractere em diante pode ser utilizado números;

Exemplos: "X5"; "Y64"; "\_media2"; "nota\_1"; "Matricula5"; "produto3".

> Não são permitidos espaços em branco e caracteres especiais (@, \$, +, -, %, !);

Exemplos: "not@"; "\$resultado-0"; "dia%w"; "nome%"; "+Media".

> Não podemos usar palavras reservadas nos identificadores, ou seja, palavras que pertençam a uma linguagem de programação.

Exemplos: "int"; "main"; "if"; "else"; "while"; "string"; "char"; "for".

# Pseudocódigos

Pseudocódigo é uma forma geral de escrever um algoritmo, utilizando uma linguagem universal (nativa a quem o escreve e entendida por qualquer pessoa) sem a necessidade de conhecer a sintaxe (conjunto de normas) de uma linguagem de programação.

#### > Exemplo:

Pseudocódigo para escrever uma mensagem

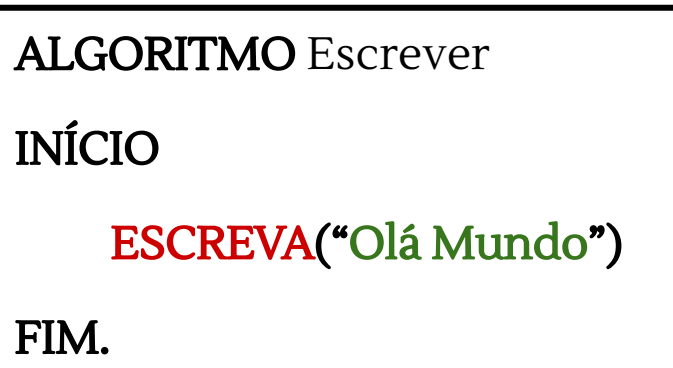

# Estrutura fundamental de um Pseudocódigo

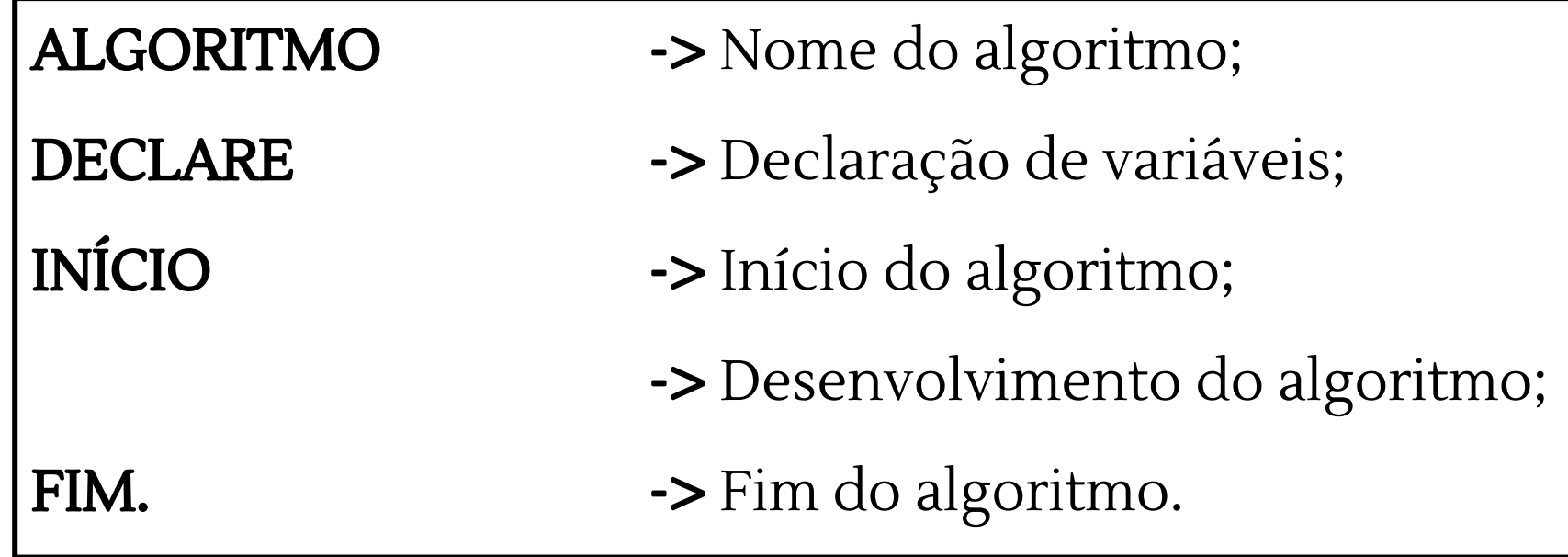

## Dando continuidade ao exemplo anterior…

> Pseudocódigo para escrever uma mensagem

ALGORITMO Escrever

INÍCIO

ESCREVA("Olá Mundo")

FIM.

Podemos apontar 2 funções básicas frequentemente utilizadas.

> LEIA(Variável)

> ESCREVA("Mensagem", Variável)

# Exemplo de um Pseudocódigo de Somatório

ALGORITMO Somatório

```
DECLARE X, Y, Z, SOMA: INTEIRO
INÍCIO
```

```
LEIA(X)
LEIA(Y)
LEIA(Z)
SOMA \leftarrow X + Y + ZESCREVA ("A soma e: ", SOMA)
```
O símbolo "**←**" tem a função de atribuir um valor a uma variável.

```
ALGORITMO Soma
```

```
DECLARE X, Y, SOMA: INTEIRO
INÍCIO
       LEIA(X)
```

```
LEIA(Y)
```

```
SOMA \leftarrow X + Y
```
ESCREVA("A soma é: ", SOMA)

```
#include<bits/stdc++.h>
int main () {
     int X, Y, SOMA;
     scanf("%d", &X);
     scanf("%d", &Y);
     SOMA = X + Y:
    printf("A soma é: %d", SOMA);
    return 0;
}
```
> Bibliotecas: São conjuntos de funções utilizadas para realizar determinados tipos de tarefas. São indicadas nas primeiras linhas de um programa. Utilizaremos a biblioteca "bits/stdc++.h" nos exemplos deste projeto.

O comando utilizado para indicar uma biblioteca é: #include<br/>bits/stdc++.h>

- > Características:
- C++ é "case sensitive" (Consegue diferenciar maiúsculas e minúsculas);
- Sempre que o código fonte for alterado, ele deve ser novamente compilado;
- Deve-se listar antecipadamente todas as variáveis utilizadas no programa;
- Assim como nos pseudocódigos, não podemos usar palavras reservadas nos identificadores.

> Relação quanto a declaração dos tipos de dados:

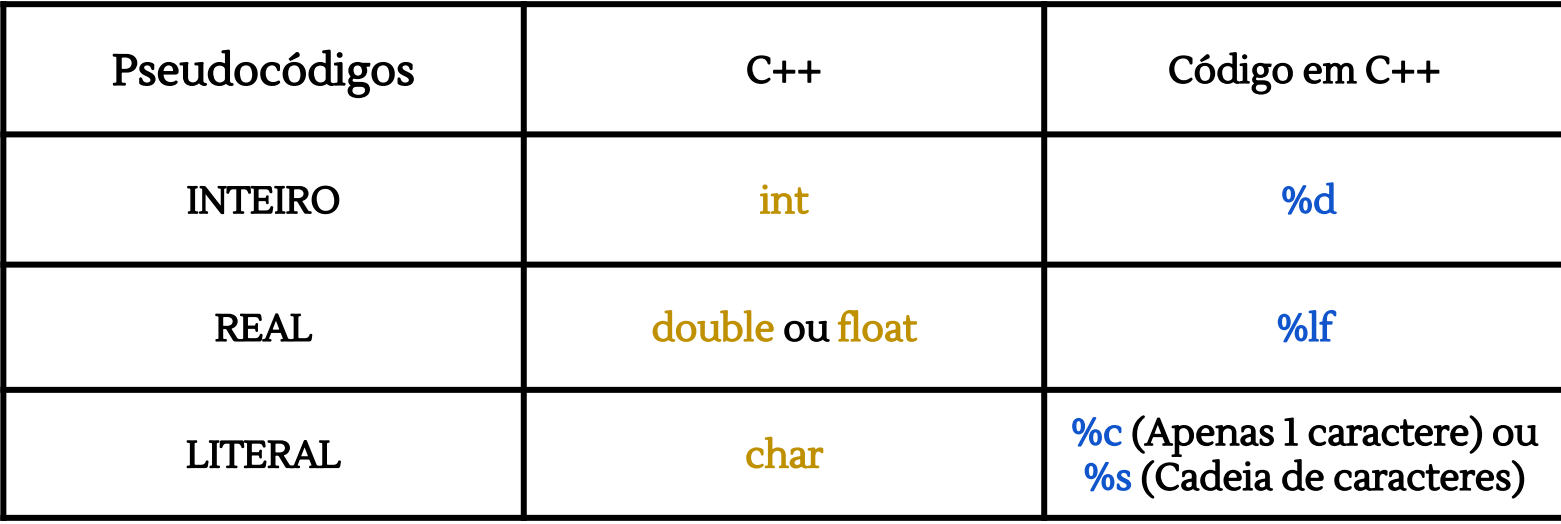

> Relação quanto às funções e operadores:

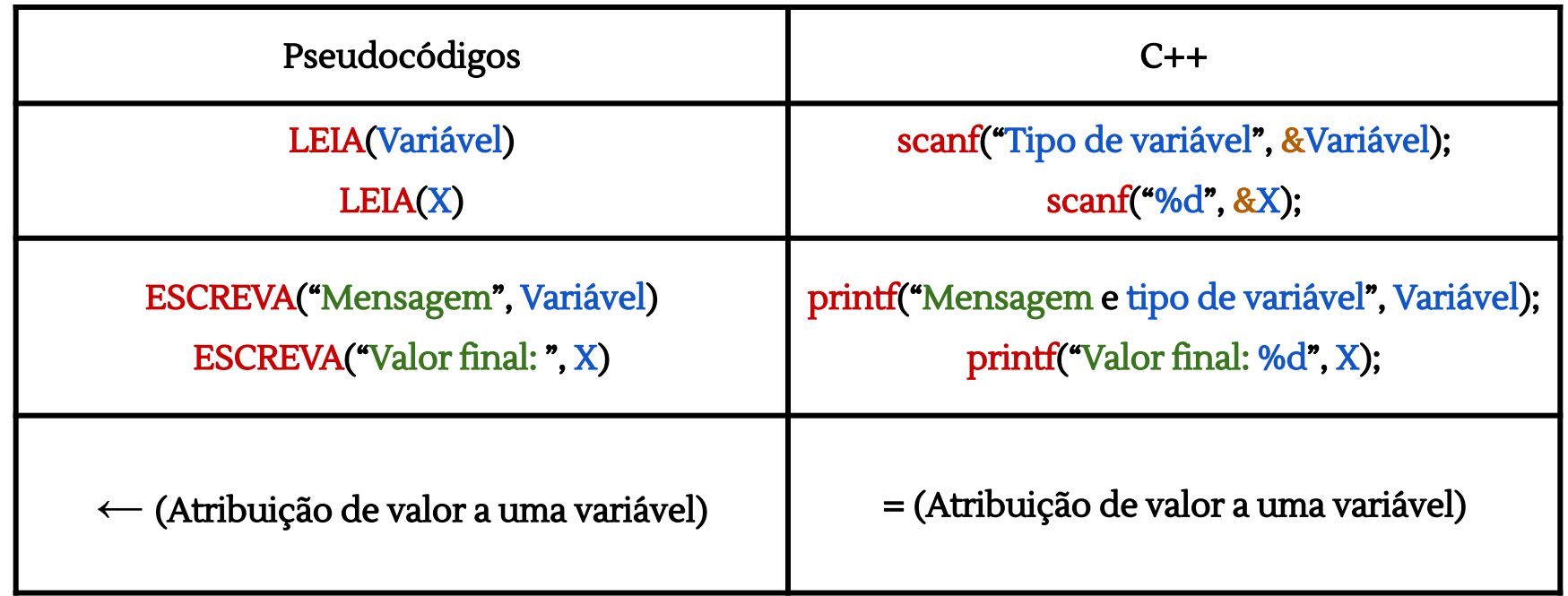

## Construindo um Programa - Exemplo 1 - Divisão

Pseudocódigo C++

ALGORITMO Divisão

DECLARE X, Y, D: REAIS

INÍCIO

LEIA(X)

LEIA(Y)

D **←** X / Y

ESCREVA("A divisao e: " , D)

FIM.

#include <bits/stdc++.h> int main () { double X, Y, D; scanf("%lf", &X); scanf("%lf", &Y);  $D = X/Y$ ; printf("A divisao e: %lf", D); return 0; }

#### Construindo um Programa - Exemplo 2 - Média aritmética entre 2 números

Pseudocódigo C++

ALGORITMO Média

```
DECLARE X, Y, MEDIA: REAIS
```
INÍCIO

LEIA(X)

LEIA(Y)

 $MEDIA \leftarrow (X + Y)/2$ 

ESCREVA("A media e: ", MEDIA)

#include <bits/stdc++.h>

```
int main () {
```
double X, Y, MEDIA;

scanf("%lf", &X);

scanf("%lf", &Y);

 $MEDIA = (X + Y)/2;$ 

printf("A media e: %lf", MEDIA);

return 0;

}

FIM.  $\vert$  23

#### Referências

RBtech. **Lógica de programação - Aula 01 - Introdução.** Youtube. Disponível em: [<https://www.youtube.com/watch?v=Ds1n6aHchRU](https://www.youtube.com/watch?v=Ds1n6aHchRU)>. Acesso em: 08/07/2022.

Dev Aprender. **Curso Lógica de Programação #1 - Intro e Algoritmos [FÁCIL].** Youtube. Disponível em: [<https://www.youtube.com/watch?v=ngD3sM-zJuE](https://www.youtube.com/watch?v=ngD3sM-zJuE)>. Acesso em: 08/07/2022.

Professor: LeandroS.G.. **Aula 1° Algoritmo em Pseudocódigo.** Youtube. Disponível em: [<https://www.youtube.com/watch?v=CStPeiAoYR0](https://www.youtube.com/watch?v=CStPeiAoYR0)>. Acesso em: 08/07/2022.

Marcos - Viver de Programação. **[Introdução à Lógica de programação e algoritmos em C/C++](https://www.youtube.com/watch?v=naGGHA8Sbv0&list=PLMiLj8NCohLjCkF7-ve9eaXvjEwQZekqX)**. Youtube. Disponível em: [<https://www.youtube.com/playlist?list=PLMiLj8NCohLjCkF7-ve9eaXvjEwQZekqX](https://www.youtube.com/playlist?list=PLMiLj8NCohLjCkF7-ve9eaXvjEwQZekqX)>. Acesso em: 08/07/2022.

GONÇALVES BOTELHO, Tiago. **Aula 1 - Introdução a lógica de programação; Aula 2 - Programa de Computador; . Aula 3 - Variáveis, tipos de dados, comandos E-S; Introdução a Linguagem C++.** Presencial IFSULDEMINAS (Muzambinho). Acesso em: 08/07/2022.